# Algorithms and Flowcharts Section 4

Created by: Rehab Mohamed

# **Task**

لوجد المخطط الانسيلبي (Flowchart) وكود الشفرة (Pseudo code) لخوارزم يقرأ لربعة أرقام (A, B, C, and D) ثم يقوم بايجاد مجموع هذه الأرقام (Sum) . إذا كان المجموع رقم زوجي فان قيمة المتغير (Var) تساوي الجذر التربيعي للمجموع ولذا كان المجموع فردي فان قيمة المتغير (Var) تساوي مربع المجموع . الخوارزم يقوم بطباعة المجموع (Sum) وقيمة (Var) للمتغير

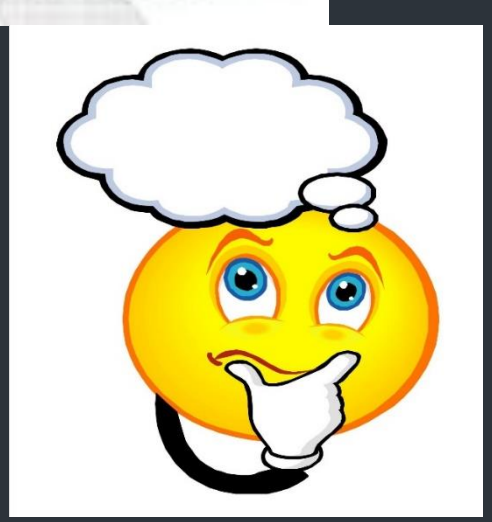

#### Pseudo code

End

Variable A, B, C, D, Sum : integer Variable Var: real Begin Read  $(A, B, C, D)$  $Sum = A + B + C + D$ If (Sum Mod  $2 = 0$ ) then  $Var = Sum$  \*\* 0.5 Else  $Var = Sum$  \*\* 2 End if Write (Sum, Var)

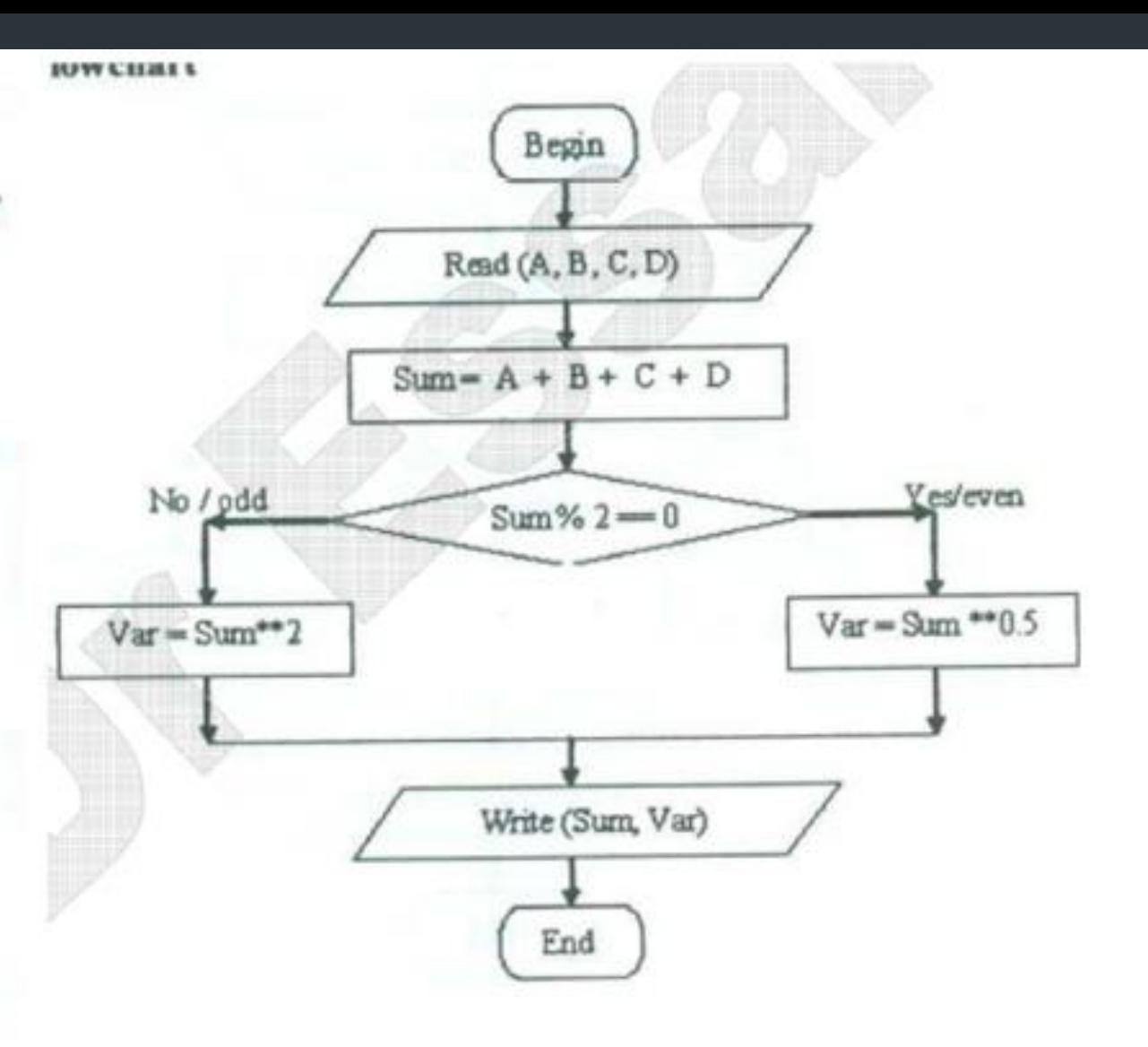

## Switch Statement

Switch statement acts as a substitute for a long if-else-if that is used to test a list of cases. A switch statement contains one or more case labels which are tested against the switch expression. When the expression match to a case then the associated statements with that case would be executed.

Switch (expression) { case value1: //Statements break; case value 2: //Statements break; case value 3: //Statements case value n: //Statements break; Default: //Statements }

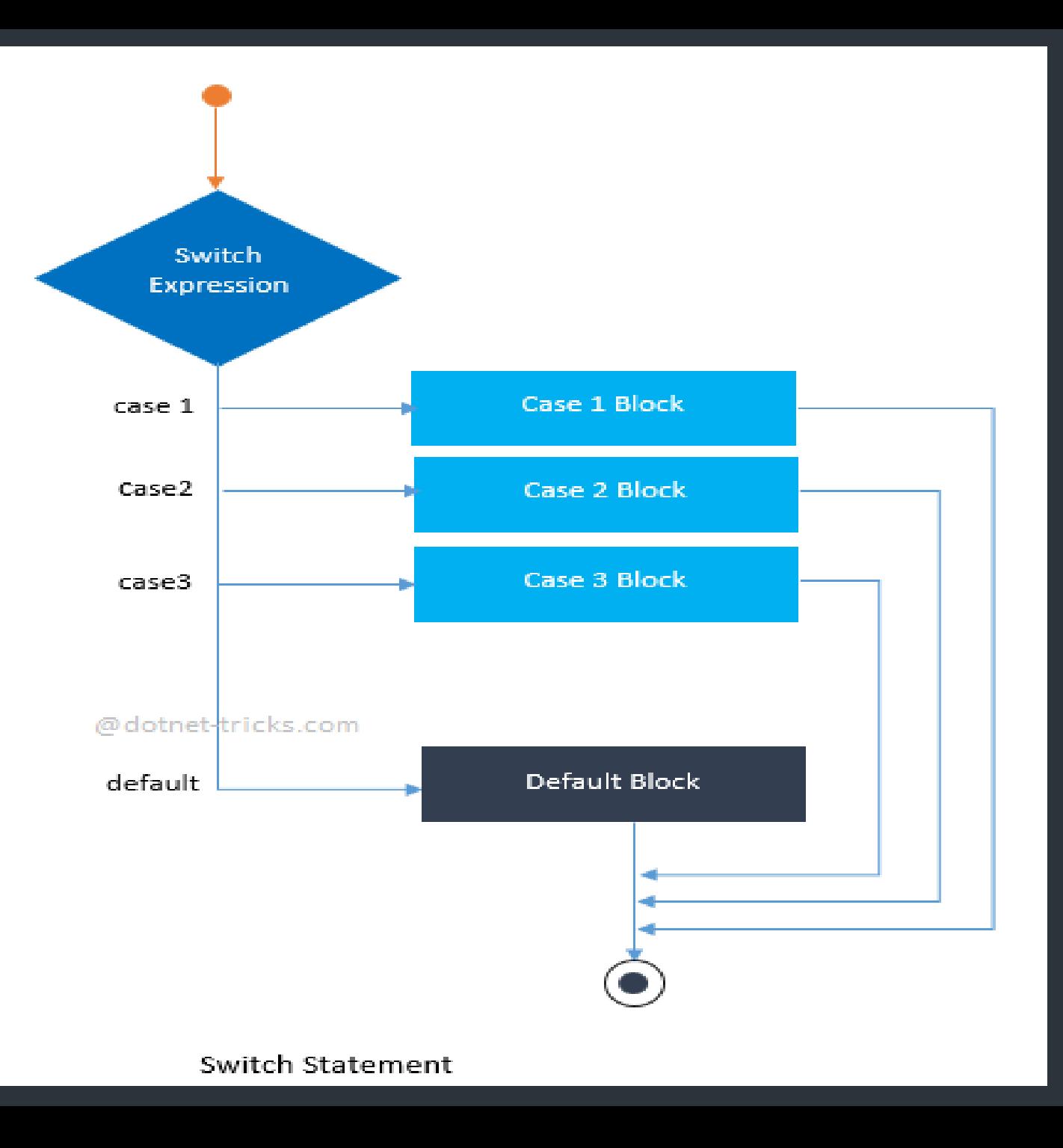

#### **Write algorithm which read the numbers from 1 to 7 and display their correspondence day of week.**

**Step 1: Start Step2: read integer number say (day) Step3: Switch (day) { Print "Saturday" break; Print "Sunday" break;**

**Print "Monday" break; Case 4 : Print "**Tuesday**" break; Print "**Wednesday**" break;**

**Print "**Thursday**" break; Case 7 : Print "**Friday**" break;** Print "Invalid day" **break; } Step4: stop**

### **Algorithm to calculate the area of A rectangle or circle or triangle by taking the user's choice.**

#### **Step 1: Start**

```
Step 2: Initialize variables
```
**Step 3: Take input for choice and then for area variables from the user**

```
Step 4: Case 1: ac = 3.14*r*r
```
**break;**

```
Case 2: ar = length*width
```
**break;**

**Case 3: at =0.5\*base\*height**

**break;**

```
Step 5: Display output according to case
Step 6: Stop
```
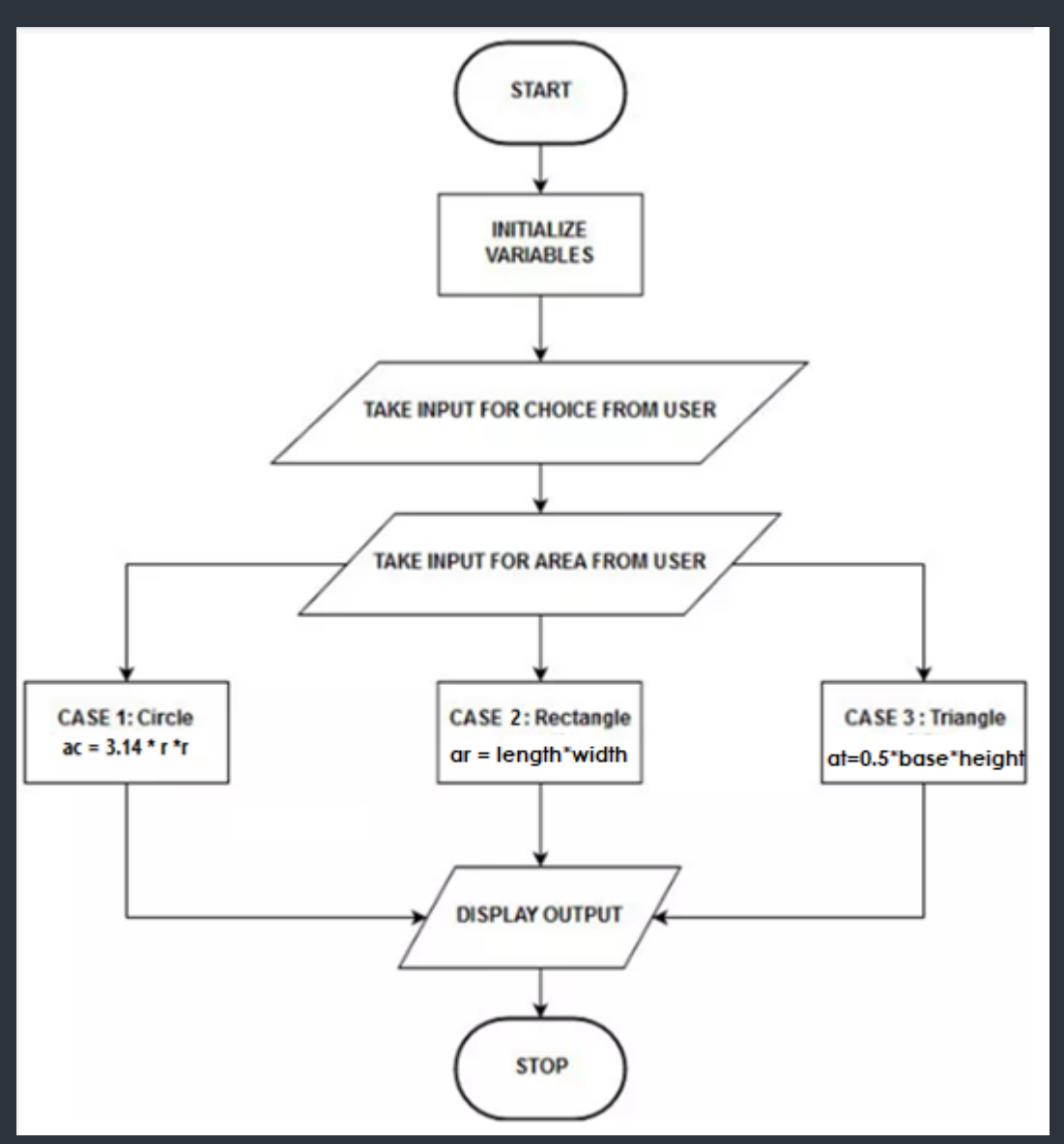

#### **Perform arithmetic operations using switch statement**

**Step 1: Start Step 2: Input character variable say (operator) Step 3: Input two numbers say (num1 , num2) Step 4: switch (operator)**

**{**

**result = num1 + num2; break;**

**result = num1 - num2; break;**

**result = num1 \* num2; break; result = num1 / num2; break; default: print ( Unknown Operator) break;**

**Step 5: Display result**

**Step 6: Stop**

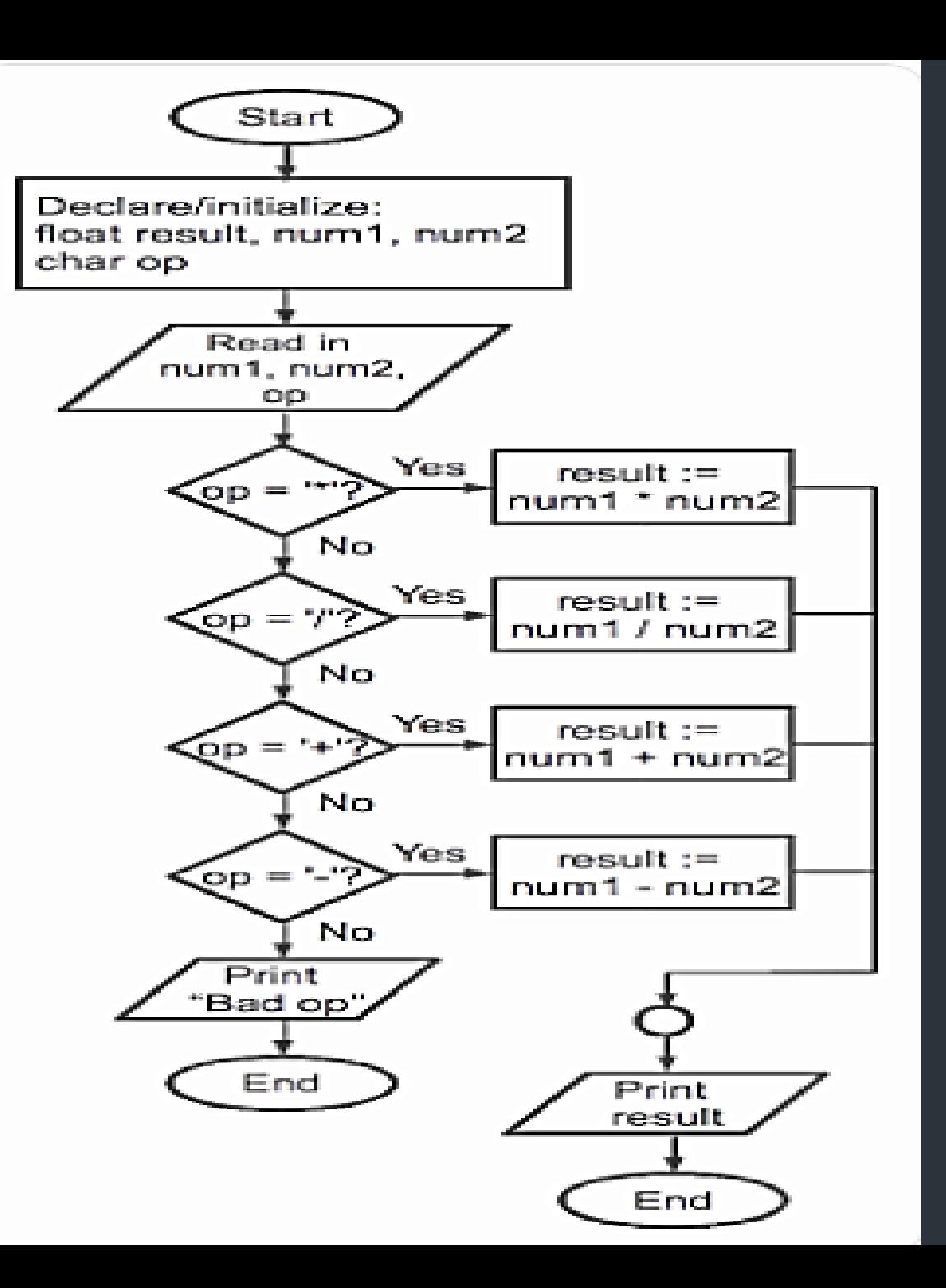

**Write algorithm that read a word English vocabulary from user as string and print its definition, at case of word not found print "The vocabulary is not found in the database".**

**Note: solve using if statement.**

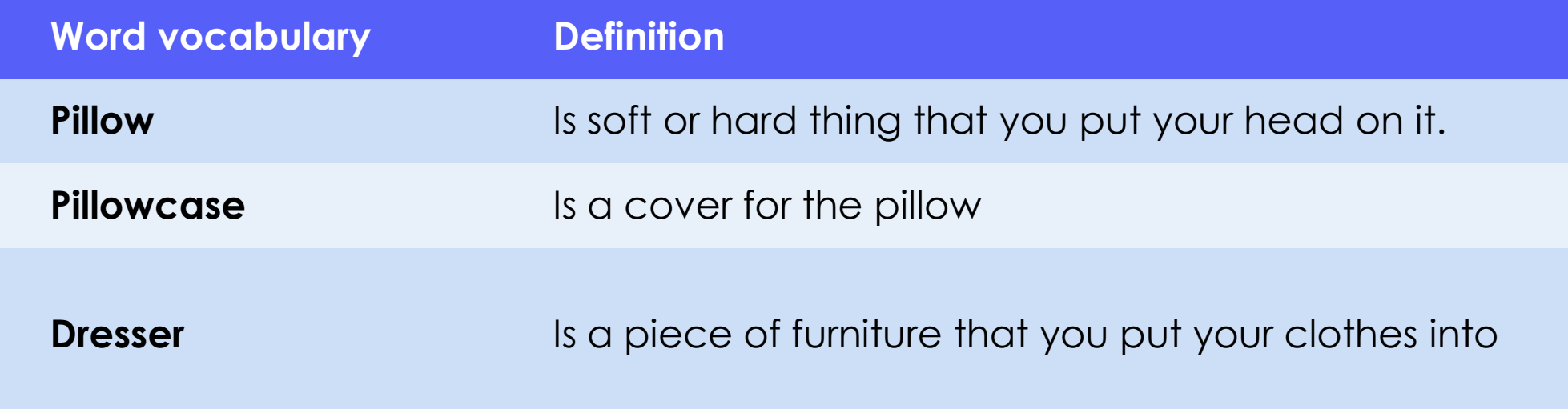

**Algorithm Step 1: Start Step 2: Initialize variable (word) as string Step 2: Read word Step 3: if (word == "Pillow")** Print (Is soft or hard thing that you put your head on it) **else if (word == "Pillowcase")** Print (Is a cover for the pillow) **else if (word == "Dresser")** Print (Is a piece of furniture that you

put your clothes into)

**else**

Print (The vocabulary is not found in the database)

**Step 4: stop**

# **Problem solving with loops**

A loop statement allows us to execute a statement or group of statements multiple times. **Types of Loop Structures 1. Automatic Counter Looping (ACL) ► For– Counter Loop 2. Conditioned Looping (CL)** While Loop Do-While Loop  $\triangleright$  Repeat-Until Loop

## **For loop**

 **A FOR loop is a loop that repeats a specified number of times. The loop uses a counter to tell it how many times to run the same sequence of activities.**

```
 Syntax
```

```
Loop : Counter = Begin to End step S
 body
Loop-End: Counter
```
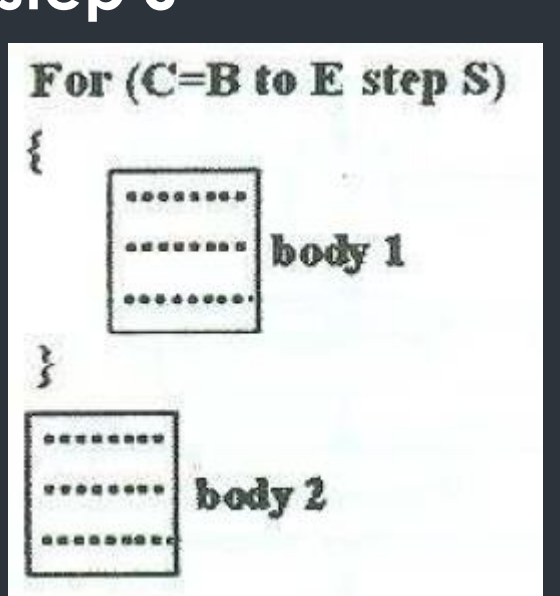

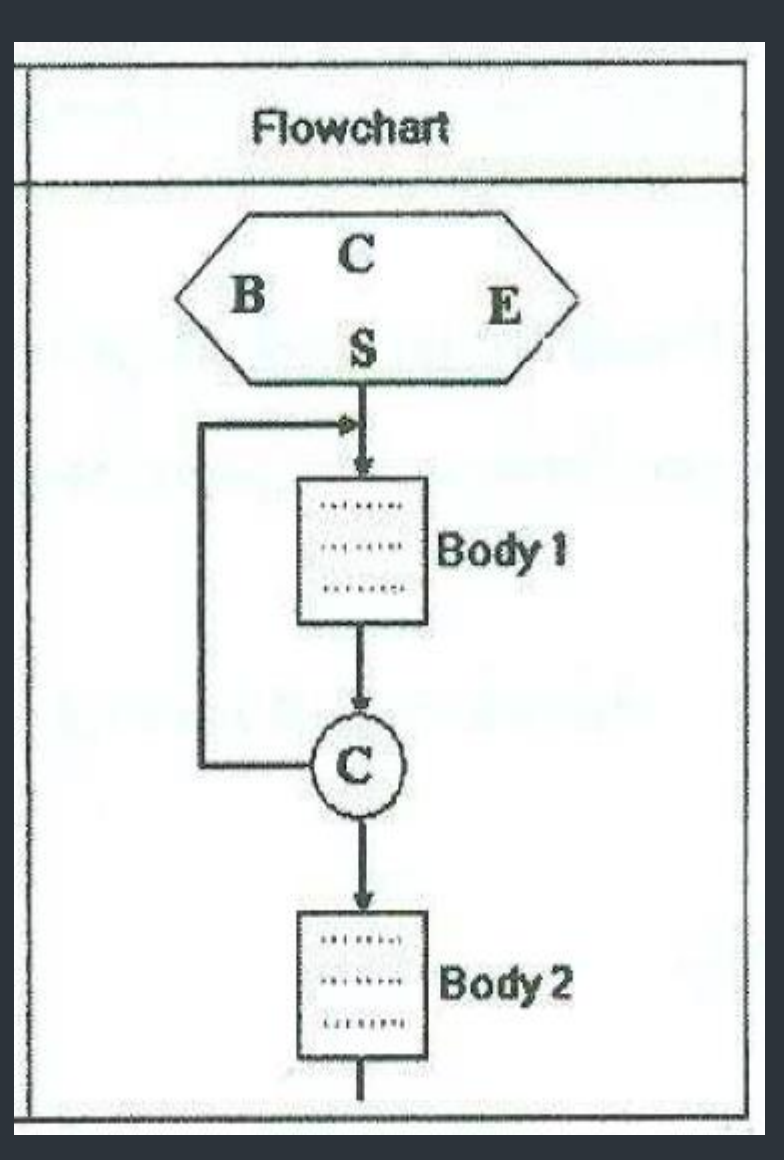

### **While Loop**

**This type of loop tells the computer that while the condition is TRUE, repeat all instructions between the WHILE and the WHILE END.**

**Syntax: WHILE condition Instructions END-WHILE**

The statement is executed as long as the condition is True. The loop terminates when the condition is False.

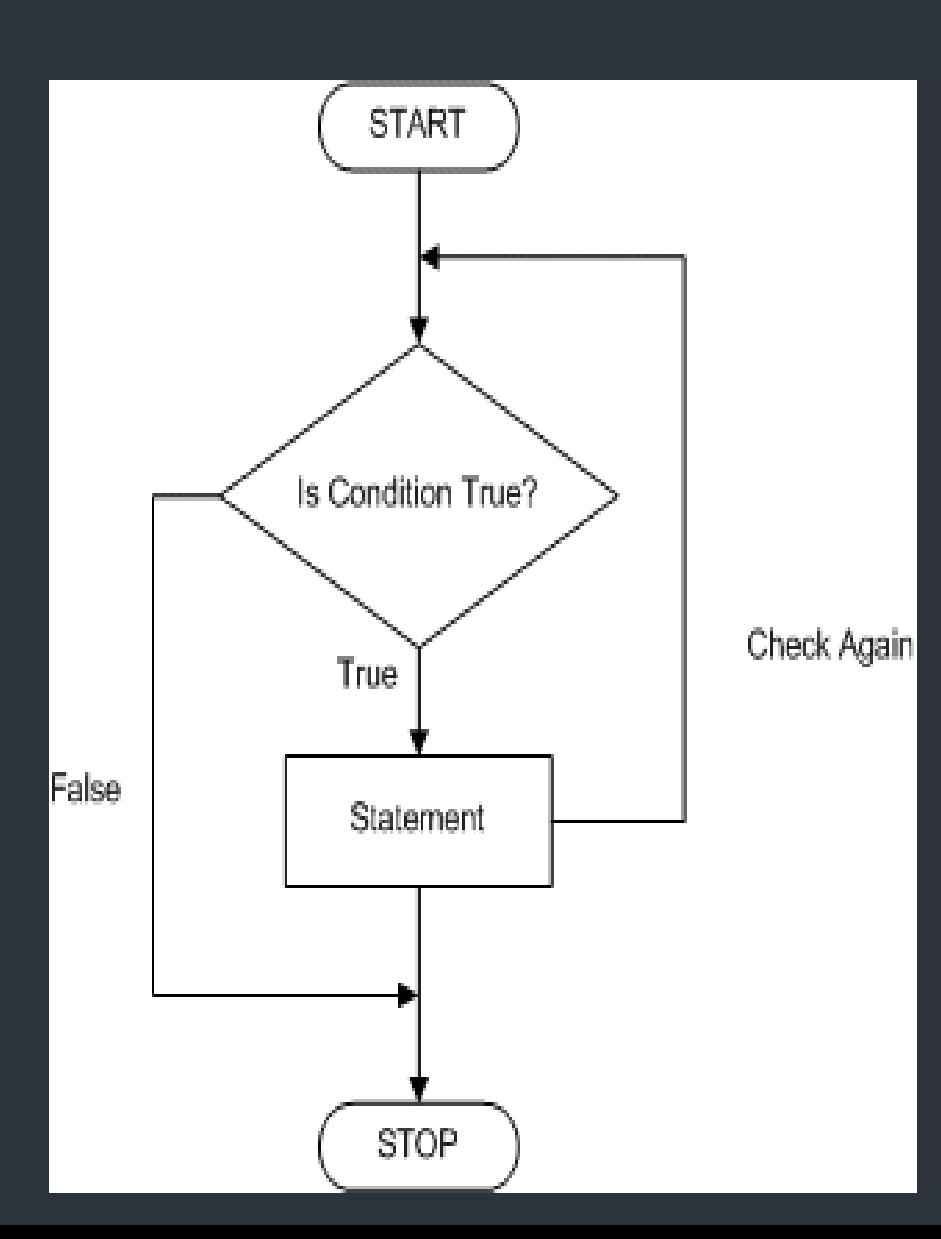

## **Repeat/Until loop**

- This type of loop tells the computer to **repeat the set of instructions between the REPEAT and until, until a condition is TRUE.**
- **Syntax Repeat Instruction Instruction**

**. . .** 

#### **Until <condition>**

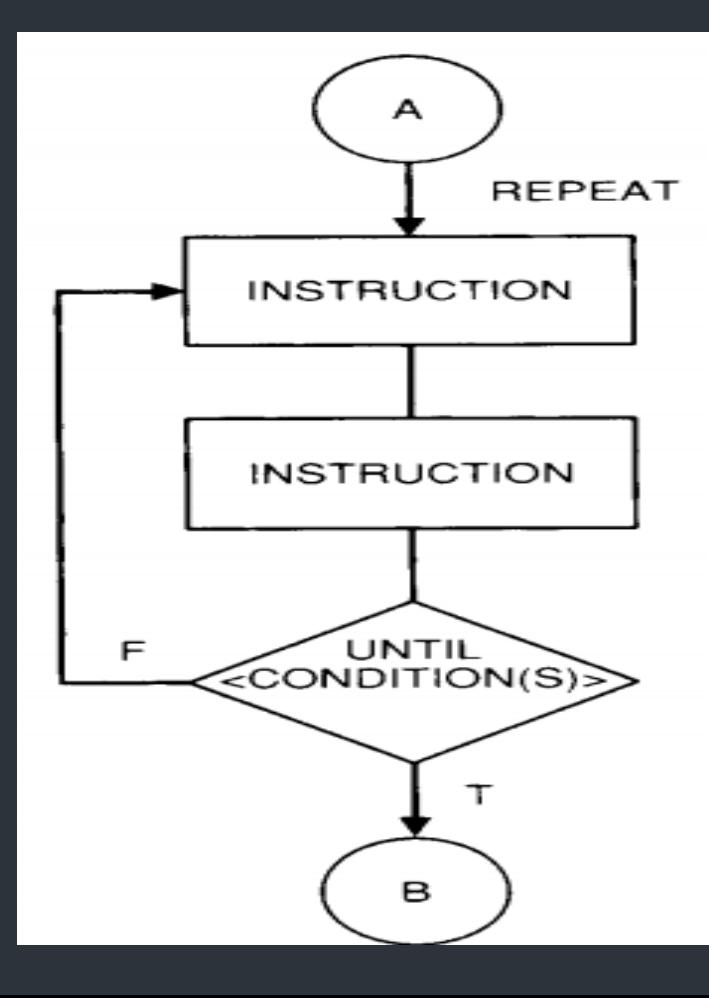

## **Do-While Loop**

- Like a while loop, a do-while loop is a loop that repeats while condition is satisfied.
- Unlike a while loop, a do-while loop tests its condition at the end of the loop.
- **This means that its sequence of activities always** runs at least once.

**Syntax**

**Do**

**Statement WHILE (condition)**

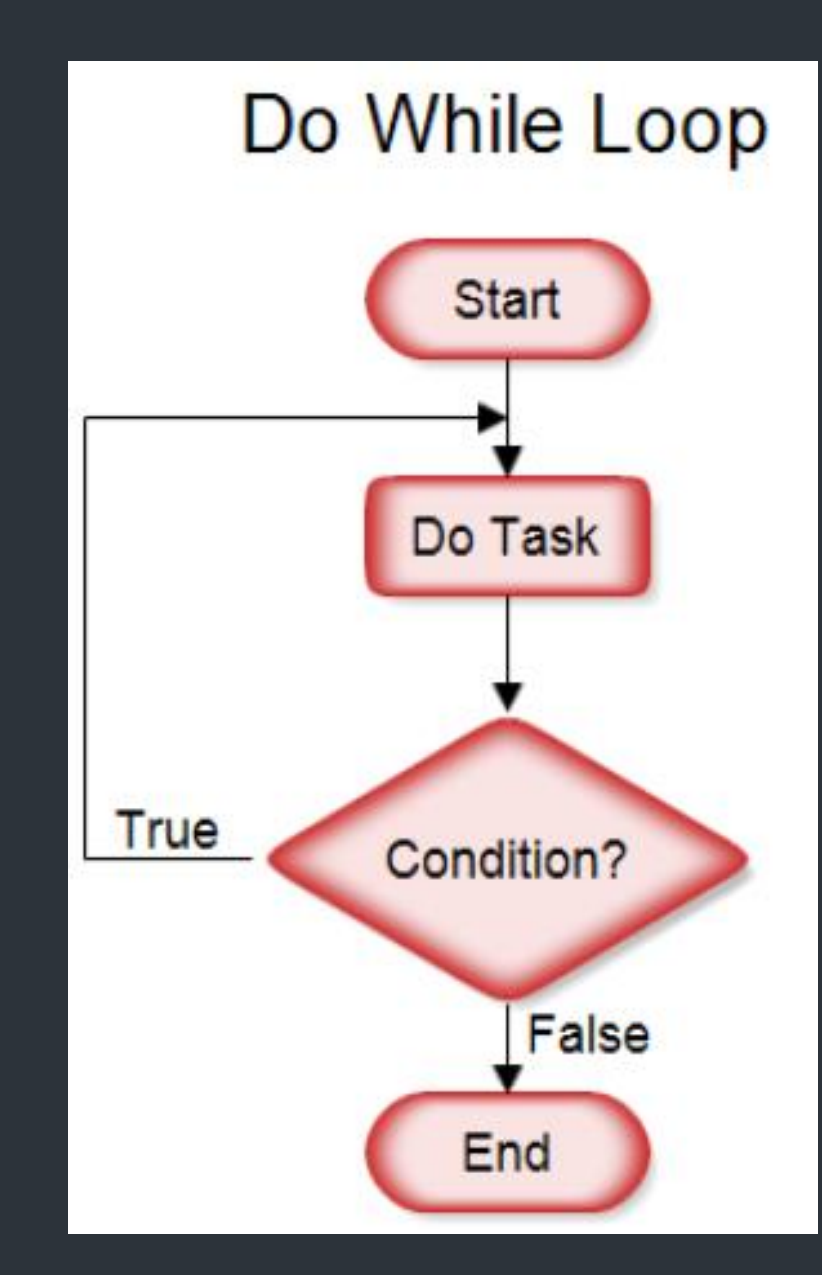

#### **Example: Create the algorithm and the flowchart to Print Hello World 10 times.**

 **Algorithm (using For loop) Step 1: Loop: (count = 0 to 9) Step 2 : Print (Hello World) Step 3: Loop-end Step 4: Stop**

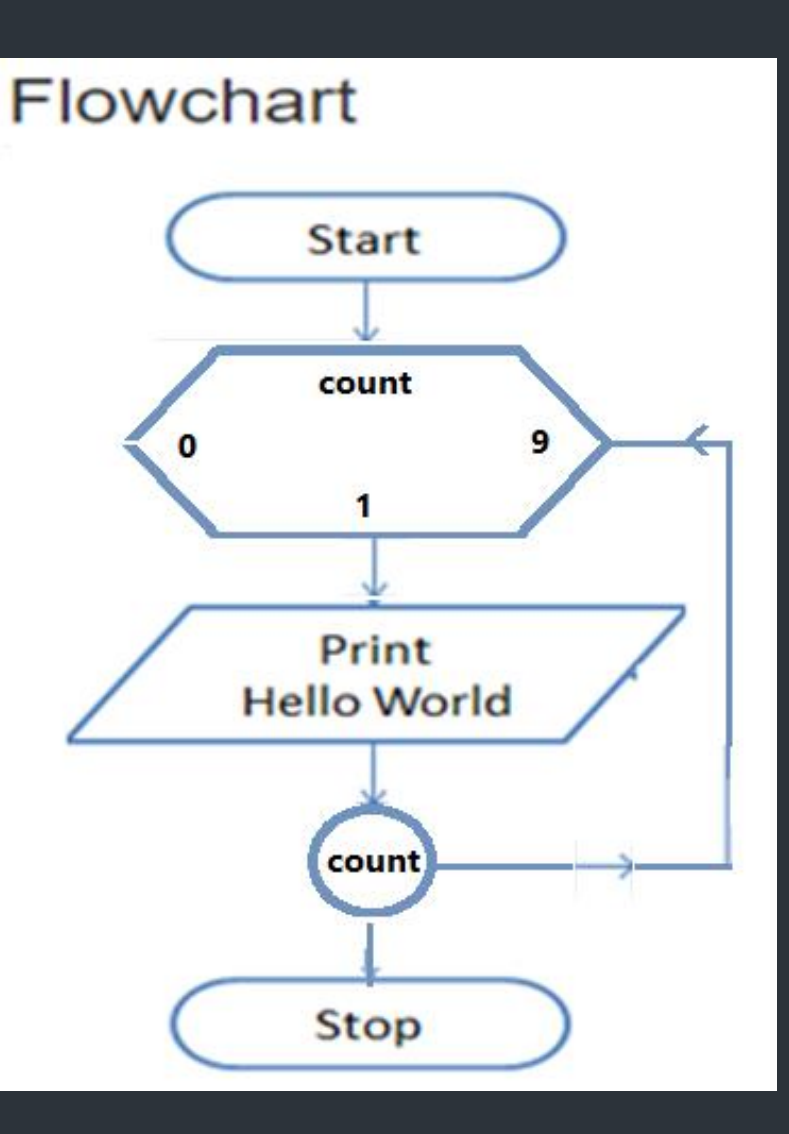

### **Example 1: Create the algorithm and the flowchart to Print Hello World 10 times.**

 **Algorithm (using While loop) Step 1: Start Step 2: Initialize count = 0 Step 3: While (count < 10) Print (Hello World) Increment count by 1 While- end Step 4: stop** 

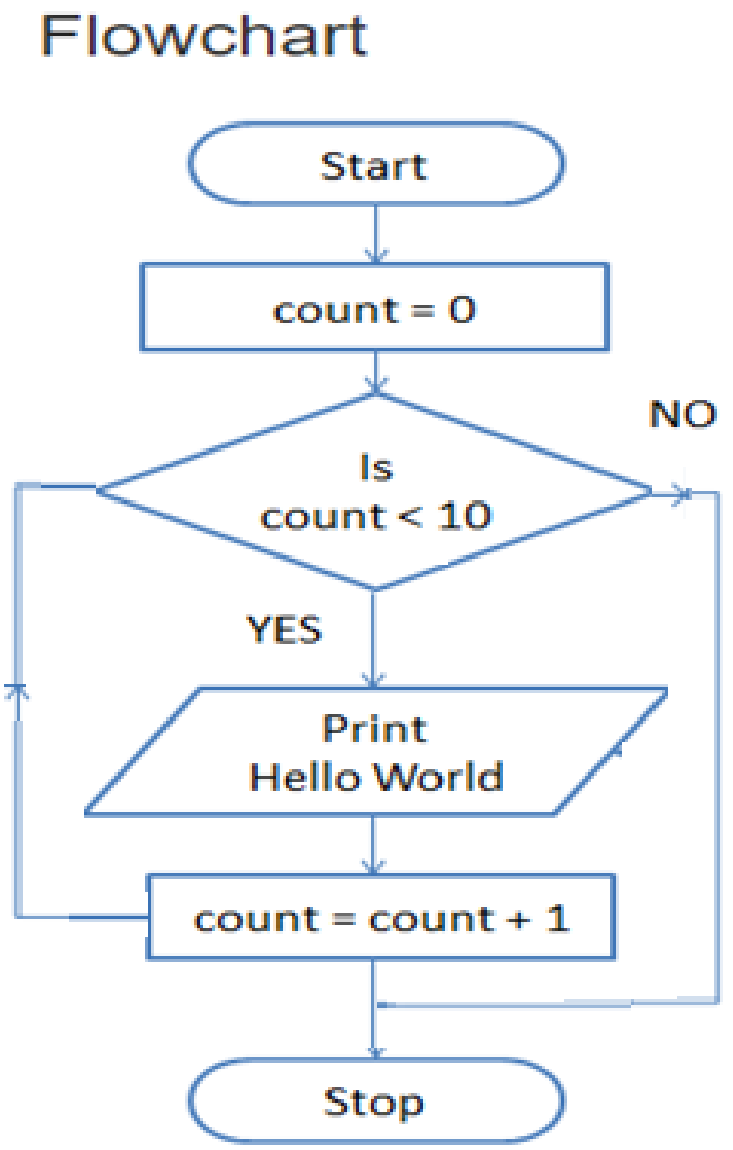

### **Example: Create the algorithm and the flowchart to Print Hello World 10 times.**

 **Algorithm (using Repeat until) Step 1: Initialize count = 0 Step 2: Repeat Print (Hello World) count = count +1 Until (count = 10) Step 3: stop** 

 **Algorithm (using do- while) Step 1: Initialize count = 0 Step 2: do Print (Hello World) count = count +1 While (count < 10) Step 3: stop** 

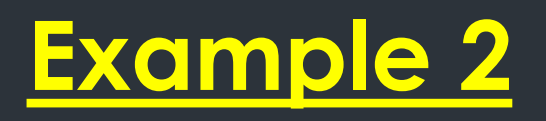

# أوجد المخطط الانسيابي (Flowchart) بالإضافة إلى كود الشفرة (Pseudo code) لخوارزم يقوم بقراءة درجات طالب في خمس مولا در اسية ثم يقوم بحساب وطباعة مجموع درجات الطالب وكنلك متوسط درجاته

#### Pseudo code

Output: Sum, Ave

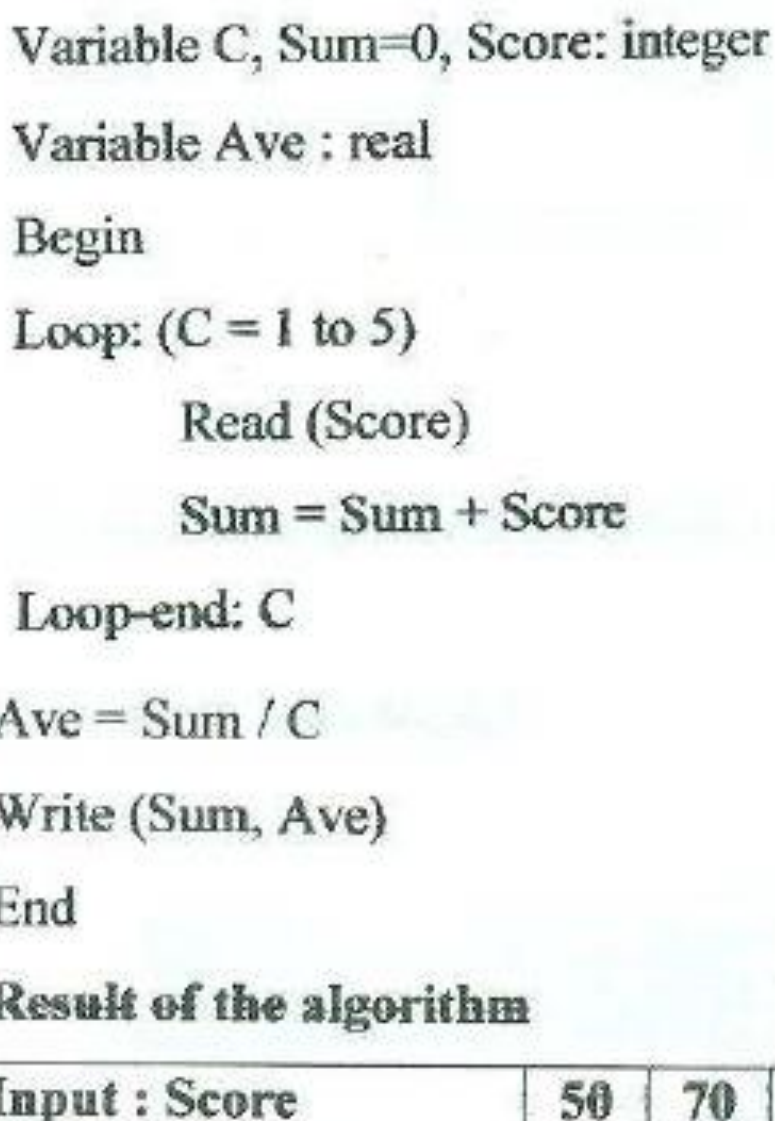

90

350

60

 $70\,$ 

80

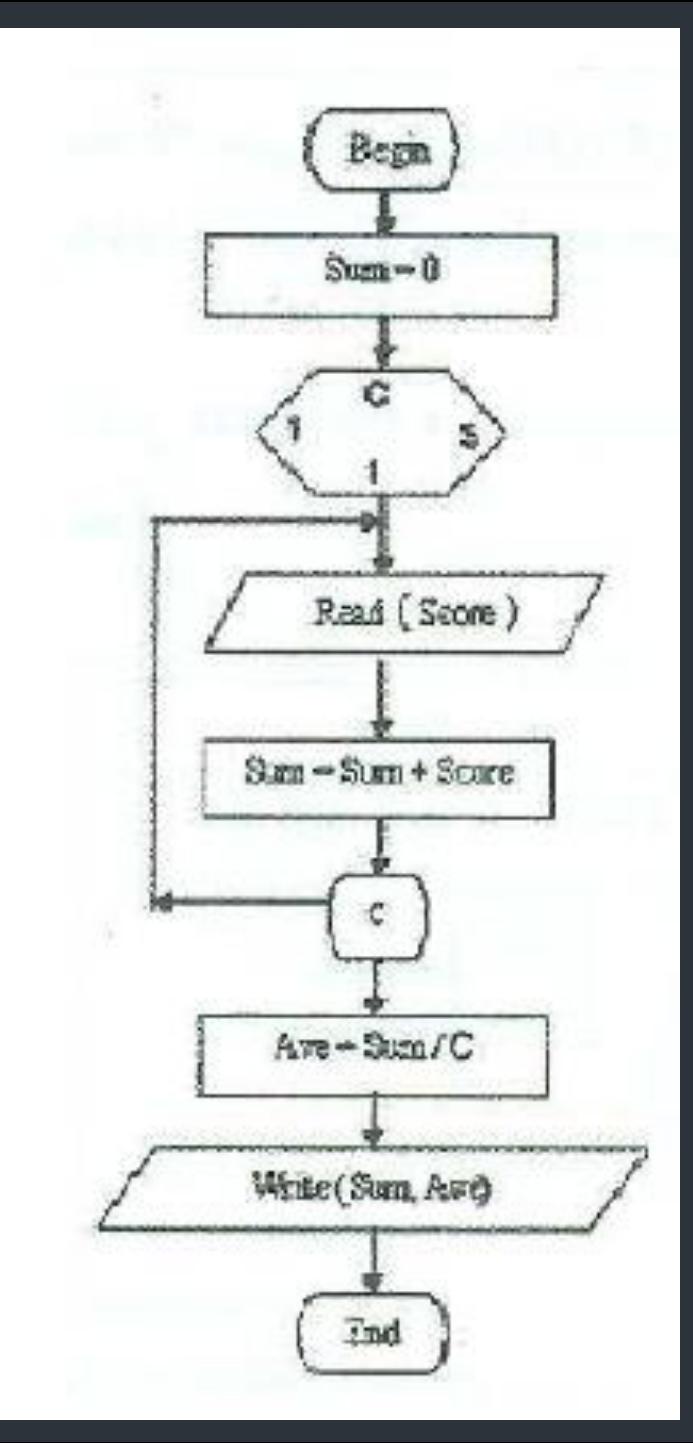

# **Task 1**

حساب المعنل التر اكمى GPA للطالب يتم بالتالي: إذا كان التقدير (grade = A) زاد GPA بمقدار 0.9 إذا كان التقدير (grade = B) زاد GPA بمقدار 0.7  $0.5$  إذا كان التقدير (grade = C) (grade = C) بمقدار  $(0.0 \text{ }\mu\text{m})$ يدًا كان التقدير (grade = F) نوا GPA بمقدار أوجد المخطط الاتسيابي (flowchart) بالإضافة إلى كود الشفرة (Pseudo code) لخوارزم يقوم بحساب المعدل التراكمي GPA للطالب في ماده معينه. إذا تم إدخال تقدير (GPA) خاطئ فان الخوارزم ينتهى مع طباعة رسالة "You typed wrong grade". الخوارزم يطبع قيمه كل من grade and GPA . يمكن اعتبار وجود قيمه أوليه (GPA = 2.5)

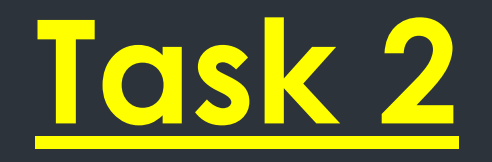

## **Find Even numbers between 1 to 50.**

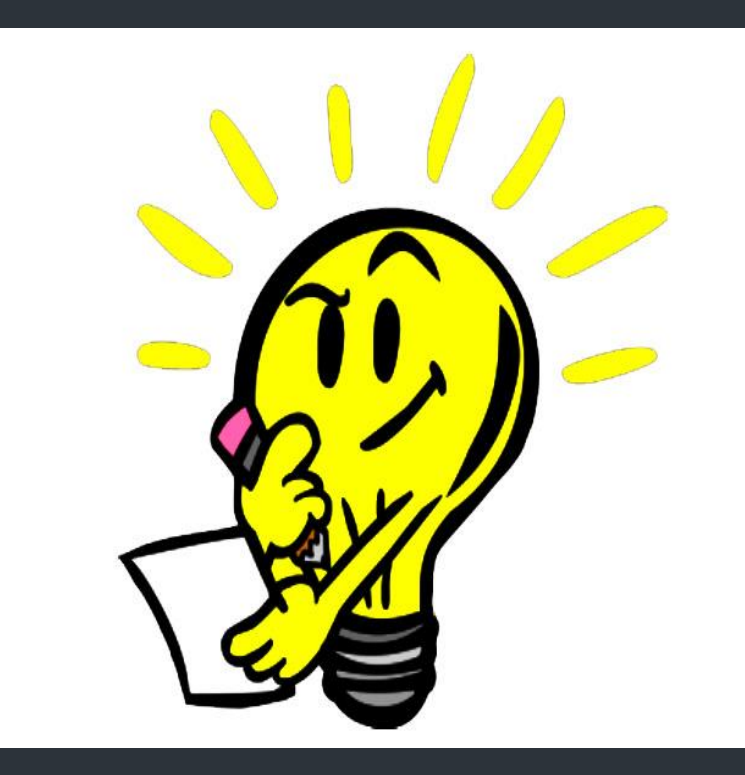